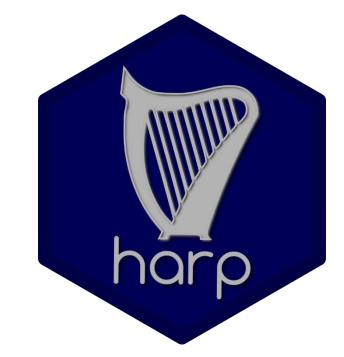

## some news about

ALADIN Workshop & HIRLAM All Staff Meeting 30.3. – 2.4.2020

Christoph Zingerle

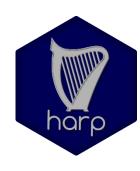

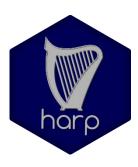

- Advent of high resolution (convection-permitting) limited area EPS
  - Verification tools for EPS and high resolution spatial fields
  - What was available / what are people working with

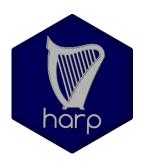

- Advent of high resolution (convection-permitting) limited area EPS
  - Verification tool(s) for EPS and high resolution spatial fields
  - What was available / what are people already working with
  - HARP v1:
    - A lot of interaction between code in different style / languages

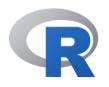

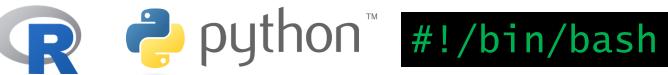

Small mistakes /bugs in settings

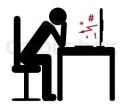

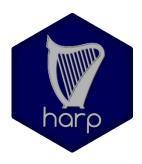

- Advent of high resolution (convection-permitting) limited area EPS
  - Verification tool(s) for EPS and high resolution spatial fields
  - What was available / what are people already working with
  - HARP v1:
    - A lot of interaction between code in different style / languages

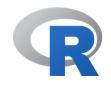

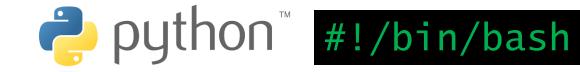

• Small mistakes /bugs in settings

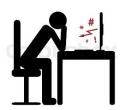

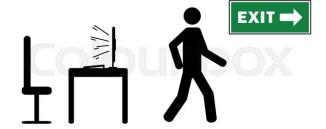

#### ... reduce to

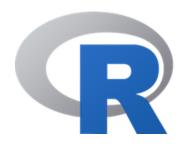

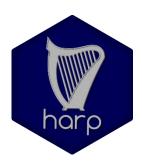

- Use only one coding language
  - Easier to maintain code (less dependencies on different languages, bugfixing)
  - Force people to make use of

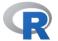

Documenation on Googledocs

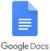

#### CONTENTS

- 1. Introduction
- 2. Installation

How to get HARP

Quickstart on ecgb (ecgate)

Installing HARP locally

HARP structure

3. Configuring HARP (eps)

The HARPenv file

4. Running HARP for EPS verification

Parameter conventions

Preparing observations

Forecast extraction to stations

Verification computation

Plotting the output from HARP (The Shiny app)

Layout of the sqlite files

- 5. Configuring HARP (spatial)
- 6. Running HARP for spatial verification
- 7. Extending HARP

Adding new data sources

#### ... reduce to

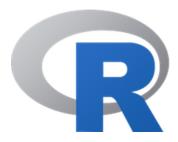

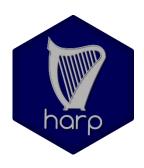

- Use only one coding language
  - Easier to maintain code (less dependencies on different languages, bugfixing)
  - Force people to make use of

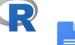

- Documenation on Googledocs
- Installation was tricky
- Still quite a lot of configuration needed to be done ... correctly ...

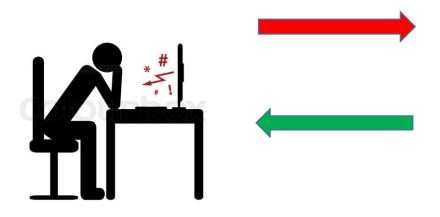

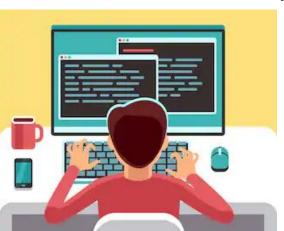

#### ... reduce to

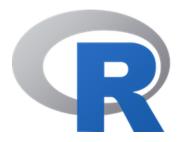

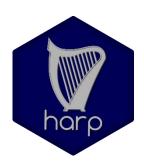

- Use only one coding language
  - Easier to maintain code (less dependencies on different languages, bugfixing)
  - Force people to make use of

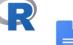

• Documenation on Googledocs

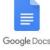

- Installation was tricky
- Still quite a lot of configuration needed to be done ... correctly ...

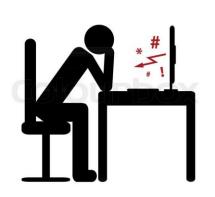

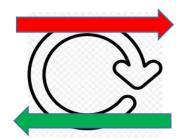

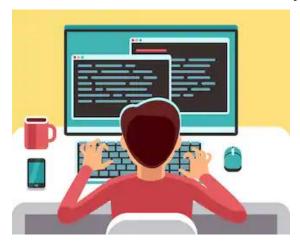

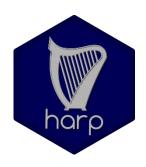

• ... further reduce to a number of r-packages

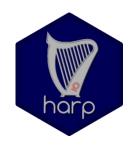

Input and output data for verification:

- VFLD, grib, FA, netCDF
  - including interpolation
- VOBS, SQLite

### harp

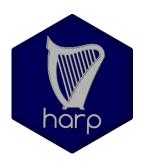

Reduce to a number of r-packages

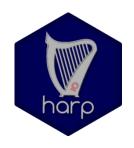

Input and output data for verification:

- VFLD, grib, FA, netCDF
  - including interpolation
- VOBS, SQLite

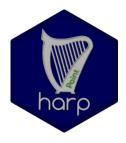

Point verification routines:

- Handles SQLite-files (using harpIO)
- Wide range of classical scores
- All kind of EPS-scores

## harp

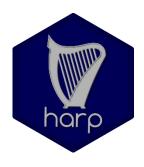

Reduce to a number of r-packages

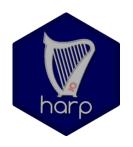

Input and output data for verification:

- VFLD, grib, FA, netCDF
  - including interpolation
- VOBS, SQLite

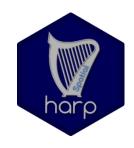

Spatial verification routines:

- SAL and FSS
- Forecast and observation fields must be provided

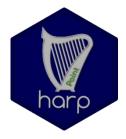

Point verification routines:

- Handles SQLite-files (using harpIO)
- Wide range of classical scores
- All kind of EPS-scores

### harp

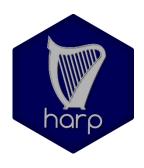

Reduce to a number of r-packages

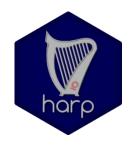

Input and output data for verification:

- VFLD, grib, FA, netCDF
  - including interpolation
- VOBS, SQLite

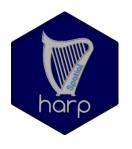

Spatial verification routines:

- SAL and FSS
- Forecast and observation fields must be provided

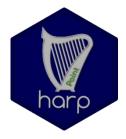

Point verification routines:

- Handles SQLite-files (using harpIO)
- Wide range of classical scores
- All kind of EPS-scores

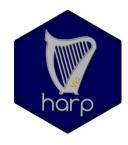

Plot verification results and data:

- Plotting scores and data
- Interactive shiny-interface

## harp

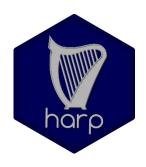

harp should install with all dependent libraries from:

https://github.com/andrew-MET/harp

There is a simple tutorial to start with:

https://andrew-met.github.io/

Part 1: Preparing the data

Part 2: Verification process

Part 3: Plotting verification socres

Documentation and examples to most of the R-functions Inside each of the packages

## harp

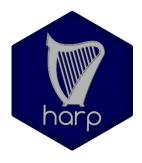

#### Training of users:

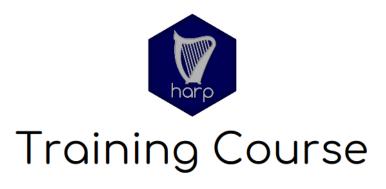

Danish Meteorological Institute 15 - 17 October 2019

- R basics
- Tidyverse
- Harp:
  - harpIO: Reading and interpolating data (det. and EPS)
  - harpPoint: Point-verification of det. and EPS-forecasts
  - harpVIS: Plotting verification scores
- How to group and filter data, get conditional verification, significance measures, joint probabilities ...
- Prepare for the shiny interactive visualization
- Spatial verification, manage with the fields, ...

## harp

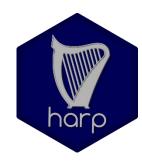

#### Training of users:

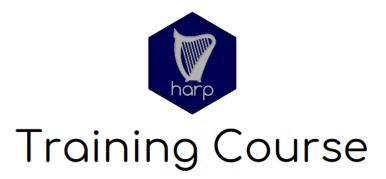

Danish Meteorological Institute 15 - 17 October 2019

- Presentations
- Showcases
- Hands-on-tutorials
  - ~30 Participants
  - 3 Days
  - 5 Projects
    - as a starting point to for participants
- ✓ It's crutial to know at least some R
- ✓ Understand a bit about the concept of tidy data
- √ Have examples available

## harp local implementation

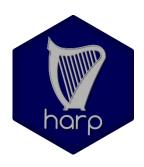

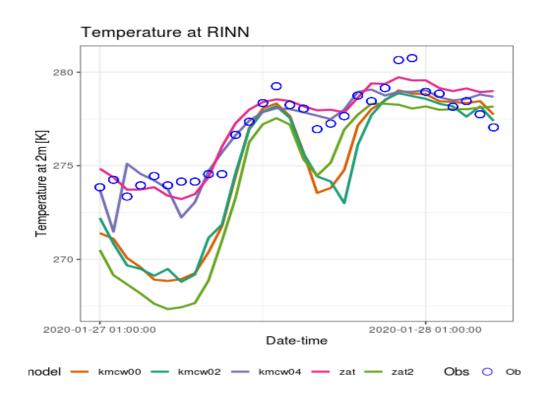

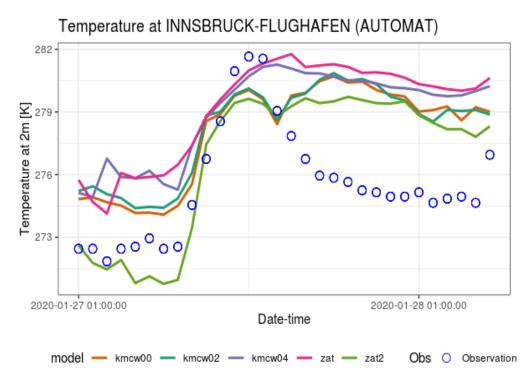

## harp local implementation

Bias: 00:00 26 Oct 2019 - 06:00 03 Nov 2019

270 stations

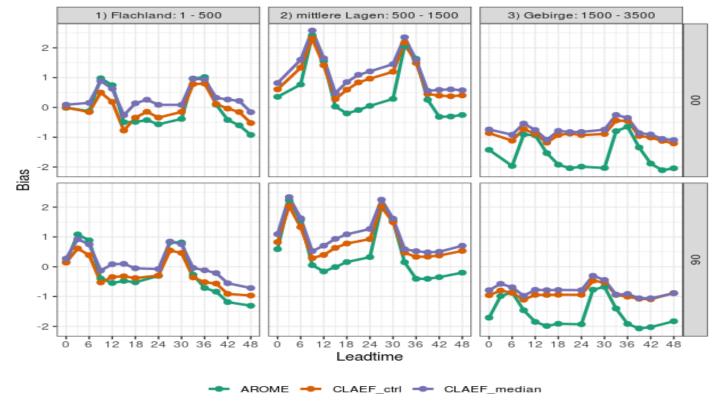

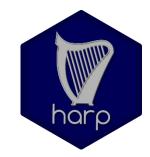

Verification for T2m

## harp todos

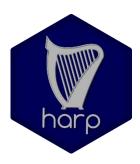

- Most importantly we need to get visualization of spatial verification working
- Implementation of new scores
  - Both in point / EPS and
  - Spatial verification
  - Extreme weather conditions
- Tutorials
  - Web-based, step-by-step explanations
  - On-site training with users

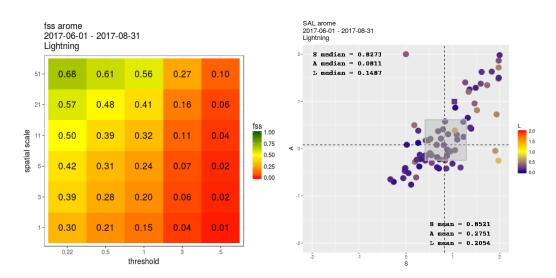

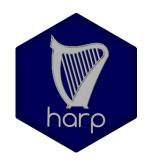

# THANKS!